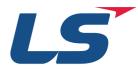

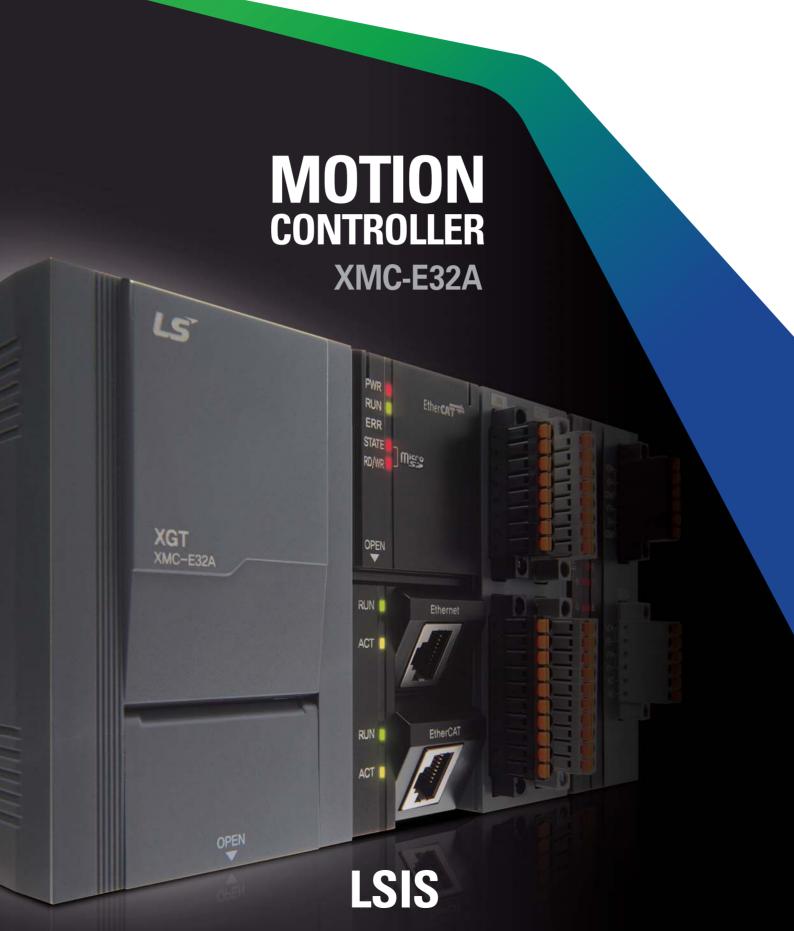

#### C O N T E N T S

- 04\_Feature
- 05 \_ System Configuration
- 06\_Specification
- 09 \_ Motion Solution
- 12 \_ Application
- 14 \_ Motion Function Block
- 15 \_ CNC G-Codes and Commands

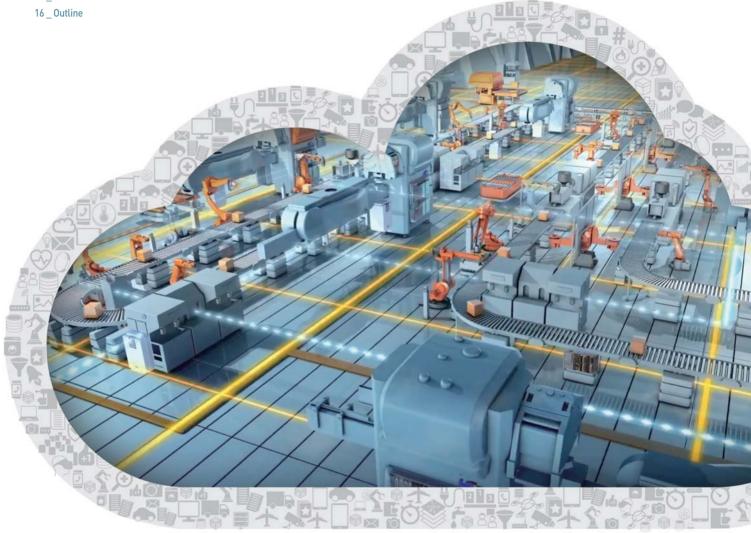

# MOTION CONTROLLER

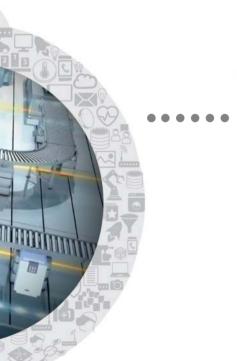

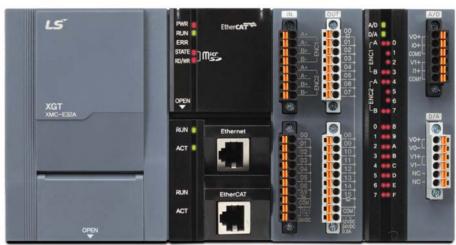

XMC-E32A

### True Realization of Smart Factory Automation We Have Dreamed of !

### Innovative Motion Control Solution to Introduce **Future of Factory Automation**

The XMC-E32A programmable motion controller realizes automation of manufacturing industries with a cost-effective yet easy and user friendly engineering solution.

The XMC-E32A delivers high performance EtherCAT-based motion control functions along with a variety of embedded functions and high-tech capabilities specialized for numerical control and robots. In addition to LSIS PLC, HMI and servo products, the XMC-E32A will help you create an even better and optimal solution.

• SD card slot (SD card not included)

- Saving and executing programs, Data Logging

### System Configuration

#### **EtherCAT-based Motion Control System Ensures Efficient System Environment**

XMC-E32A delivers an optimized solution to a system that has a need for motion control. With 8 digital inputs / 16 digital outputs, analog inputs (2ch) / analog outputs (2ch), encoder inputs (2ch) and EtherCAT port, all can be connected rapidly and easily.

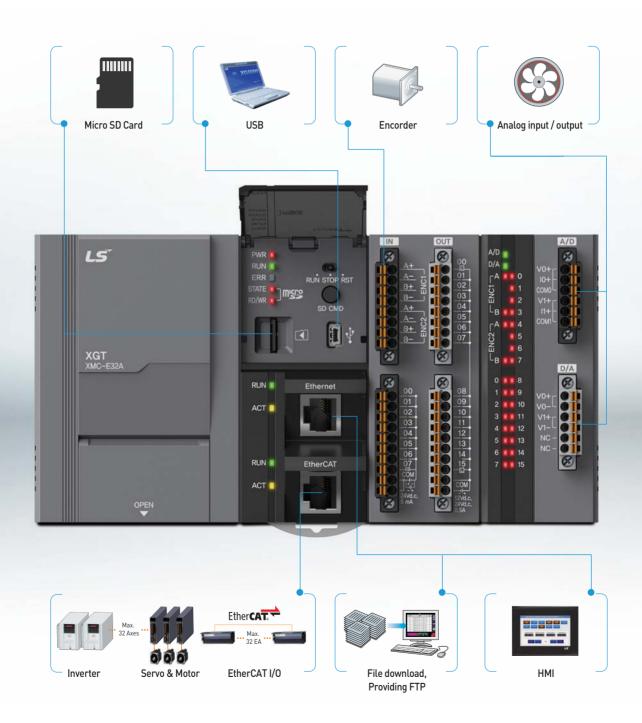

# Specification

### General Specification

| Item                 | Specification                                                     |                                     |                                               |                                                     | Related specifications     |
|----------------------|-------------------------------------------------------------------|-------------------------------------|-----------------------------------------------|-----------------------------------------------------|----------------------------|
| Ambient temperature  | 0~55℃                                                             |                                     |                                               |                                                     | -                          |
| Storage temperature  |                                                                   | -25 ~                               | +70℃                                          |                                                     | -                          |
| Ambient humidity     |                                                                   | 5~95RH (Non                         | -condensing)                                  |                                                     | -                          |
| Storage humidity     |                                                                   | 5~95RH (Non                         | -condensing)                                  |                                                     | -                          |
|                      |                                                                   | Ocasional vibration                 |                                               | -                                                   | -                          |
|                      | Frequency                                                         | Acceleration                        | Amplitude                                     | How many times                                      |                            |
|                      | 5 ≤ f < 8.4Hz                                                     | -                                   | 3.5mm                                         |                                                     |                            |
| Vibration resistance | $8.4 \le f \le 150 Hz$                                            | 9.8m/s²(1G)                         | -                                             |                                                     |                            |
| vibration resistance | F                                                                 | or continuous vibration             | n                                             | 10 times each                                       | IEC61131-2                 |
|                      | Frequency                                                         | Acceleration                        | Amplitude                                     | directions (X, Y and Z)                             |                            |
|                      | 5 ≤ f < 8.4Hz                                                     | -                                   | 1.75mm                                        |                                                     |                            |
|                      | $8.4 \le f \le 150 Hz$                                            | 4.9m/s² (0.5G)                      | -                                             |                                                     |                            |
| Shock resistance     | Peak acceleration : 147 m/s² (15G)  k resistance  Duration : 11ms |                                     |                                               |                                                     | IFC61131-2                 |
| SHOCK resistance     | ŀ                                                                 |                                     | lf-sine, 3 times each direction per each axis |                                                     | 12001131 2                 |
|                      | Square wave<br>Impulse noise                                      | AC: ±1,500 V<br>DC: ±900 V          |                                               | LSIS standard                                       |                            |
|                      | Electrostatic<br>discharge                                        | Voltage : 4kV (contact discharging) |                                               | IEC61131-2<br>IEC61000-4-2                          |                            |
| Noise resistance     | Radiated<br>electromagnetic<br>field noise                        | 80 ~ 1,000 <sub>MHz</sub> , 10 V/m  |                                               | IEC61131-2,<br>IEC61000-4-3                         |                            |
|                      | Fast transient<br>/bust noise                                     | Segment                             | Power supply<br>module                        | Digital/analog input/output communication interface | IEC61131-2<br>IFC61000-4-4 |
|                      | / bust noise                                                      | Voltage                             | 2kV                                           | 1kV                                                 | 12001000-4-4               |
| Environment          | Free from corrosive gasses and excessive dust                     |                                     |                                               | -                                                   |                            |
| Altitude             |                                                                   | Up to 2                             | 2,000m                                        |                                                     | -                          |
| Pollution degree     |                                                                   | Less than                           | equal to 2                                    |                                                     | -                          |
| Cooling              |                                                                   | Air-co                              | ooling                                        |                                                     | -                          |

# Power Specification

| ltem    |                                   |                 | Specification               |                 | Remark                  |
|---------|-----------------------------------|-----------------|-----------------------------|-----------------|-------------------------|
|         | Rated input voltage               | AC100V ~ AC240V |                             |                 |                         |
|         | Input frequency                   |                 | 50/60Hz                     |                 |                         |
|         | Innut current                     | 0.7A or less    |                             |                 | AC110V                  |
| In most | Input current                     | 0.4A or less    |                             |                 | AC240V                  |
| Input   | Inrush current                    |                 | 120Apeak or less            |                 | AC240V, Phase 90 degree |
|         | Leakage current                   |                 | 3mA or less                 |                 |                         |
|         | Efficiency                        | 65% or more     |                             |                 |                         |
|         | Permitted momentary power failure | 10ms or less    |                             |                 |                         |
|         |                                   | Voltage         | Output voltage ripple range | Current         |                         |
|         | Output voltage                    | +5V             | 4.90~5.20V                  | 4A              |                         |
|         |                                   | +24V            | 21.1~26.9V                  | 0.4A            |                         |
|         |                                   | Voltage         | 10ms or                     | Noise           |                         |
| Output  | Output Ripple & Noise             | +5V             | 100mVpp or less             | 200mVpp or less |                         |
|         |                                   | +24V            | 400mVpp or less             |                 |                         |
|         |                                   | Voltage         | Current                     |                 |                         |
|         | Protecting overcurrent            | +5V             | 4.4A or more                |                 |                         |
|         |                                   | +24V            | 0.44A or ma                 | ore             |                         |

### Perfomance Specification

| ltem                         |                  |           | Specification                                                                                                    |  |
|------------------------------|------------------|-----------|----------------------------------------------------------------------------------------------------|--|
| Operation method             |                  |           | Main task/Periodic task: Fixed cyclic operation, repetitive operation. Initial task: Only once at the time of entering the RUN |  |
| Control period               |                  |           | Main task cyclic time: 0.5ms, 1ms, 2ms, 4ms Periodic task cyclic time: Multiple setting of main task                           |  |
| I/O Control method           |                  |           | Synchronized update with main task cycle (Refresh method)                                                                      |  |
| Program languag              | ge               |           | Ladder Diagram (Function block), Structured Text, G-Code                                                                       |  |
|                              | Operator         |           | 18                                                                                                    |  |
| Number of                    | Basic functi     | on        | 202                                                                                                    |  |
| instruction                  | Basic functio    | n block   | 174                                                                                                    |  |
|                              | Special function | on block  | 97                                                                                                    |  |
|                              | Basic            |           | 6.25ns or more (General point/coil)                                                                                            |  |
| Processing                   | Move             |           | 5ns or more (Word type)                                                                                                    |  |
| speed                        | Arithmetic       |           | 30ns or more (Word type)                                                                                                    |  |
|                              | number           |           | Max. 256                                                                                                    |  |
| Program                      | Capacity         |           | 10MB (Motion program), 10MB (NC program)                                                                                       |  |
| External I/O (Ren            |                  |           | Max. 64 Slaves of Remote I/O [Max. 32 Slaves in case of 32-Axes (Servo, INV) Control]                                          |  |
|                              | Symbolic var     | iable (A) | 4.096KB (Retain setting available up to 2,048KB)                                                                               |  |
|                              | Input variab     |           | 16KB                                                                                                    |  |
|                              | Output varia     |           | 16KB                                                                                                    |  |
| Data area                    | Direct varia     |           | 2,048KB (Retain setting available up to 1,024KB)                                                                               |  |
|                              |                  | F         | 128KB                                                                                                    |  |
|                              | Flag             | K         | 18KB                                                                                                    |  |
|                              | variable         | U         | 1KB                                                                                                    |  |
| Timer                        |                  |           | No limit in number of I/O points, Time range: 0.001~4,294,967,295sec (1,193hour)                                               |  |
| Counter                      |                  |           | No limit in number of I/O points, Counter range: 64 bit range                                                                  |  |
| Program                      |                  |           | Initial program, Main task program, Periodic task program, NC program                                                          |  |
| Operation mode               |                  |           | RUN, STOP                                                                                                    |  |
| Restart mode                 |                  |           | Cold, Warm                                                                                                    |  |
| Self-diagnosis fu            | nction           |           | Task cycle error, Task time occupancy rate exceed, memory abnormal, power abnormal, etc.                                       |  |
| Back-up method               |                  |           | Retain area setting in basic parameter or retain variable setting.                                                             |  |
| Number of contro             |                  |           | 32axes (Real/Virtual axis), 4 axes (Virtual axis), 64 Slaves (Included, real/virtual axis)                                     |  |
| Communication                |                  |           | EtherCAT (CoE: CANopen over EtherCAT, FoE: File Access over EtherCAT)                                                          |  |
| Communication/               | Control period   | d         | 0.5ms, 1ms, 2ms, 4ms (Same with main task period)                                                                              |  |
| Servo drive                  |                  |           | EtherCAT servo drive which supports CoE                                                                                        |  |
| Control unit                 |                  |           | Pulse, mm, inch, degree                                                                                                    |  |
| Control method               |                  |           | Position, Velocity, Torque (Servo drive support), Synchronous, Interpolation                                                   |  |
| Range of position / velocity |                  |           | ±LREAL, 0                                                                                                    |  |
| Torque unit                  |                  |           | Rated torque % designation                                                                                                    |  |
| Acc./Dec. profile            |                  |           | Trapezoidal, S-curve(Regarding Jerk value set by function block)                                                               |  |
| Rage of Acc/Dec              |                  |           | ±LREAL, 0                                                                                                    |  |
| Manual operation             |                  |           | JOG operation                                                                                                    |  |
| CAM operation                |                  |           | Up to 32CAM profiles (32, 768 points / 32 CAM profiles)                                                                        |  |
| Absolute System              |                  |           | Available (When using absolute encoder type servo drive)                                                                       |  |
| Channel                      |                  |           | 2 channels                                                                                                    |  |
|                              |                  |           |                                                                                                    |  |
|                              |                  |           | 500kpps                                                                                                    |  |
| Encoder input                | Max.input        | od        | 500kpps  Line drive input (RS-422A IEC specification), Available open collector output type encoder                            |  |

# Specification

### Perfomance Specification

| ltem              |                        | Specification                                                                                                    |
|-------------------|------------------------|----------------------------------------------------------------------------------------------------|
|                   | Digital input / output | 8 point / 16 points (Tr. output)                                                                                                    |
| Input /<br>Output | Analog input / output  | Channels: 2ch In, 2ch Out Input/Output Voltage Range: -10~10V / 0~10V / 1~5V / 0~5V Input Current Range: 4~20mA / 0~20mA Max, resolution: 14bit (1/16000), Accuracy: 0.2% (25°C), 0.3% (0~55°C) Conversion speed: 0.5ms / channel Absolute maximum input: Voltage 15 VDC, Current 30mADC |
| Coordinate        | Applicable Robot       | Cartesian, Delta                                                                                                    |
| Systems           | Settings               | XG5000                                                                                                    |
| Systems           | Control Language       | Function Block                                                                                                    |
|                   | Туре                   | Micro SD/SDHC                                                                                                    |
| SD memory         | File system            | FAT32                                                                                                    |
| SD memory         | Capacity               | Max. 32GB installation (Memory over 8GB can use only 8GB of overall area)                                                                                                    |
|                   | Service                | Program back-up/Restoration, Booting operation , Data log                                                                                                    |
|                   | Communication Speed    | Auto/10Mbps/100Mbps                                                                                                    |
|                   | Communication Port     | 1 port                                                                                                    |
| Embedded          | Communication Distance | Max. distance between nodes: 100m                                                                                                    |
| Ethernet          | Service                | Loader Service (XG5000) XGT Protocol (LS protocol), Modbus TCP FTP Server: Able to Read/Write SD Memory Files from Other Devices SNTP Client: Network time Synchronization with Server                                                                                                   |
| USB               | Performance            | USB 2.0, 1 port                                                                                                    |
| USD               | Service                | Loader service (XG5000)                                                                                                    |
| Error indicat     | ion                    | Indicated by LED                                                                                                    |
| Weight            |                        | 790g                                                                                                    |

# Communication Specification

| Item                          | Specification                                       |
|-------------------------------|-----------------------------------------------------|
| Communication protocol        | EtherCAT                                            |
| Support specification         | CoE (CANopen over EtherCAT)                         |
| Physical layer                | 100BASE-TX                                          |
| Communication speed           | 100Mbps                                             |
| Topology                      | Daisy Chain                                         |
| Communication cable           | Over Cat. 5 STP (Shielded Twisted-pair) cable       |
| Number of maximum slave       | 64 (Able to mapping Max. 32 drive to motion axis)   |
| Communication period          | 0.5ms/1ms/2ms/ 4ms                                  |
| Synchronous Jitter            | Under 1us                                           |
| Synchronous Communication     | PDO (Process Date Object) Mapping through CoE       |
| Non-Synchronous communication | SD0 (Service Data Object) Communication through CoE |
| Communication setting         | Set the Communication configuration using XG5000    |

### Motion Solution

#### XG5000: All You Need for both PLC Programming and Motion Control

All the control windows, that is, project, program editor, motion control commands and status monitor, are implemented in a single tool, XG5000.

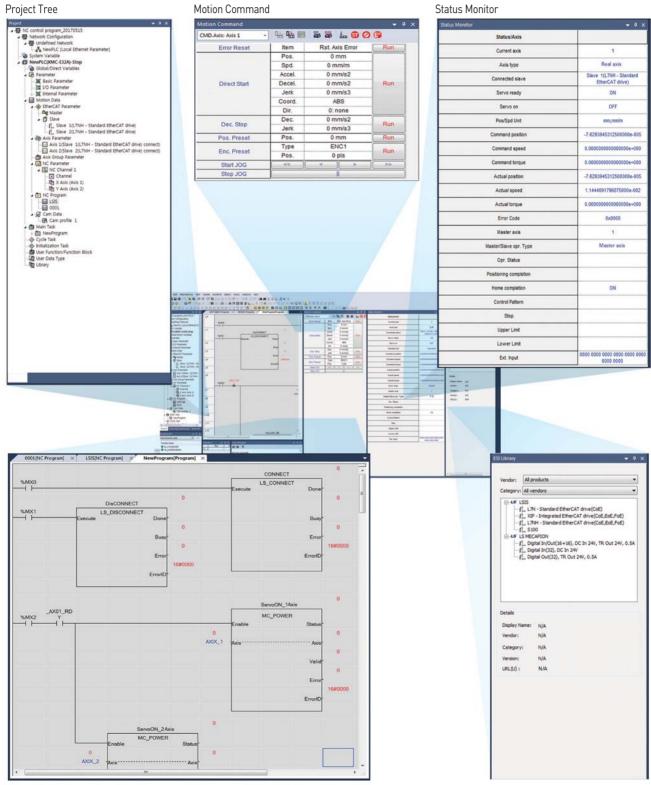

Program Editor ESI Library

### Motion Solution

### G-code Commands Available for Controlling CNC Equipments

Control CNC equipments such as packing machine and cutting machine easily with G-code commands.

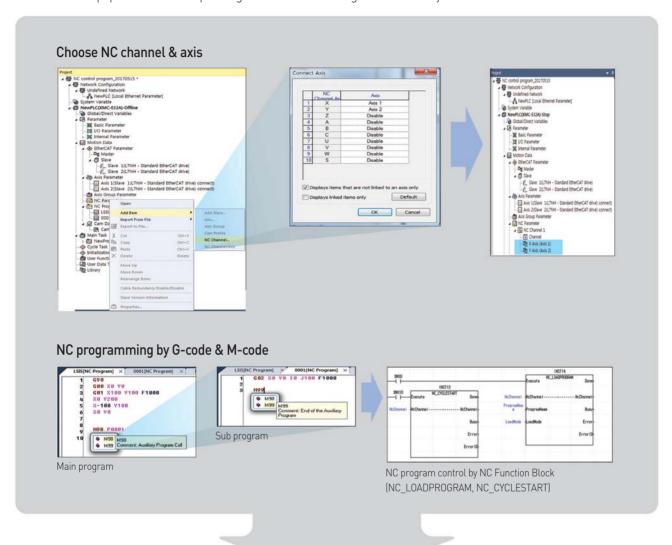

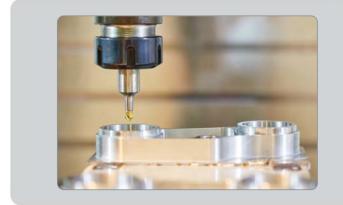

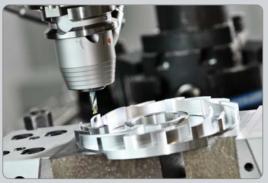

#### Robot Control: Innovative Control Function for Smart Solution

With the support of group motion in coordinate system, it is possible to control various types of robots such as Cartesian, Delta3, Delta3R and Linear Delta.

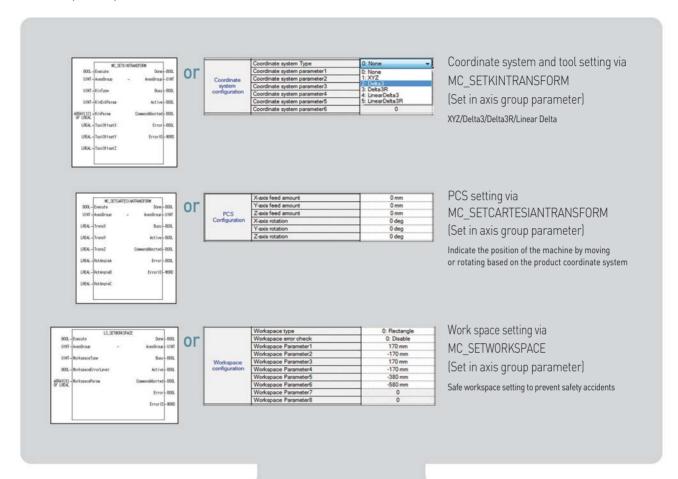

Starting operation by coordinate system dedicated command such as MC MOVECIRCULARABSOLUTE2D, LS MOVELINEARTIMEABSOLUTE, etc.

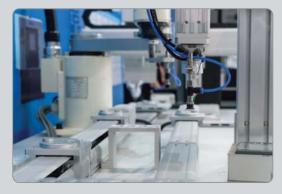

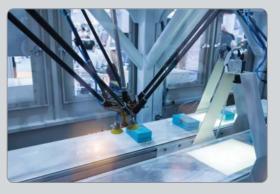

### **Application**

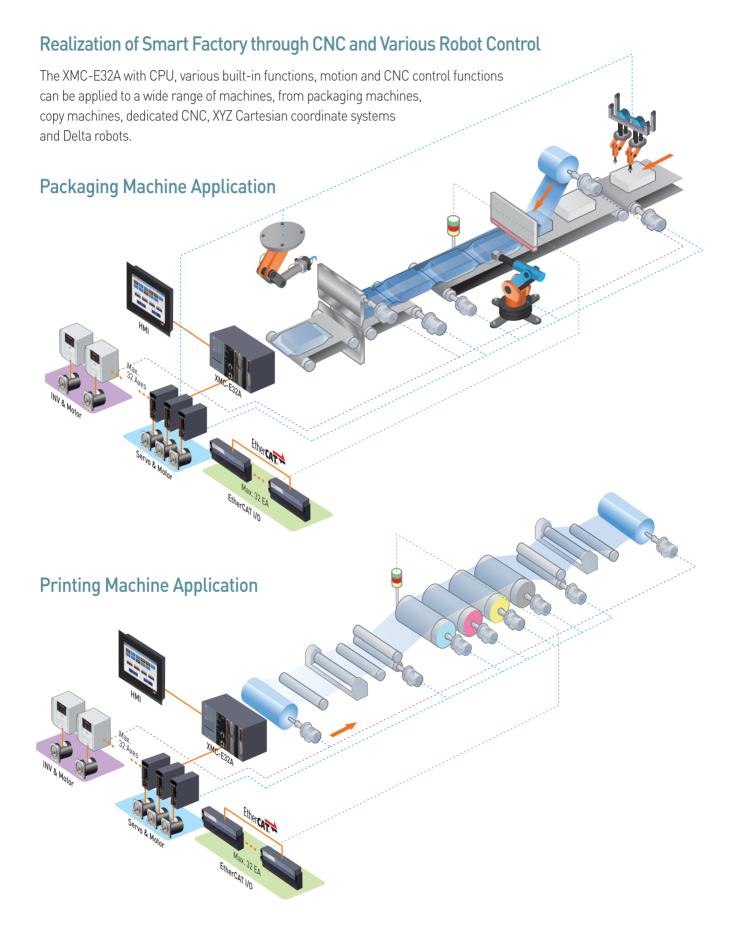

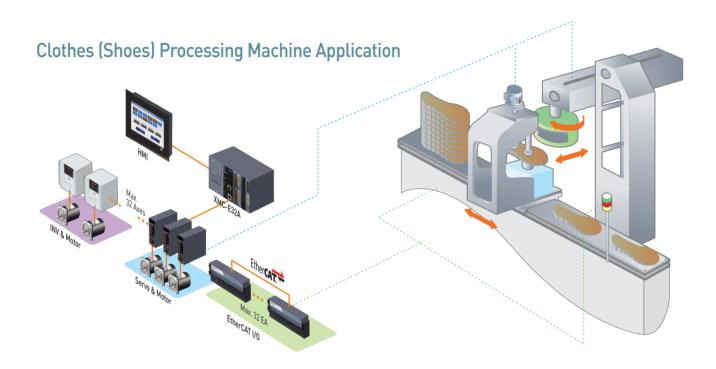

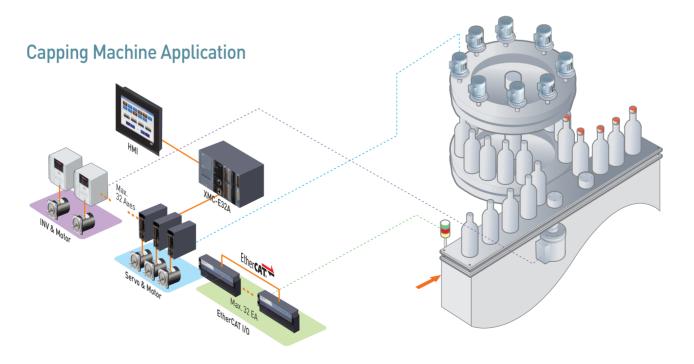

### Motion Function Block

### Single-axis Command\_21

| 3                         | _                                                                    |
|---------------------------|----------------------------------------------------------------------|
| Single-axis command       | Function                                                             |
| MC_Power                  | Servo On/Off                                                         |
| MC_Home                   | Perform the search home                                              |
| MC_Stop                   | Stop immediately                                                     |
| MC_Halt                   | Stop                                                                 |
| MC_MoveAbsolute           | Absolute positioning operation                                       |
| MC_MoveRelative           | Relative positioning operation                                       |
| MC_MoveAdditive           | Additive positioning operation                                       |
| MC_MoveVelocity           | Specified velocity operation                                         |
| MC_SyncMoveVelocity       | Velocity control (CSV)                                               |
| MC_MoveContinuousAbsolute | Absolute position operation ending with specified velocity operation |
| MC_MoveContinuousRelative | Relative position operation ending with specified velocity operation |
| MC_TorqueControl          | Torque control                                                       |
| MC_ReadParameter          | Read Parameter                                                       |
| MC_WriteParameter         | Write Parameter                                                      |
| MC_Reset                  | Reset axis error                                                     |
| MC_TouchProbe             | Touch probe                                                          |
| MC_AbortTrigger           | Abort trigger events                                                 |
| MC_MoveSuperImposed       | SuperImposed operation                                               |
| MC_HaltSuperImposed       | SuperImposed operation halt                                          |
| MC_SetPosition            | Setting the current position                                         |
| MC_SetOverride            | Velocity/Acceleration override                                       |

### Group Command\_20

| -                         | -                                                                           |
|---------------------------|-----------------------------------------------------------------------------|
| Group command             | Function                                                                    |
| MC_AddAxisToGroup         | Adds one axis to a group in a structure AxesGroup                           |
| MC_RemoveAxisFromGroup    | Removes one axis to a group in a structure AxesGroup                        |
| MC_UngroupAllAxes         | Removes all axes from the group AxesGroup                                   |
| MC_GroupEnable            | Changes the state for a group from GroupDisabled to GroupEnable             |
| MC_GroupDisable           | Changes the state for a group to GroupDisabled                              |
| MC_GroupHome              | The AxesGroup to perform the search home sequence                           |
| MC_GroupSetPosition       | Sets the Position of all axes in a group without moving                     |
| MC_GroupStop              | Stop a Group immediately                                                    |
| MC_GroupHalt              | Stop a Group                                                                |
| MC_GroupReset             | Reset a group error                                                         |
| MC_MoveLinearAbsolute     | Absolute positioning linear interpolation operation                         |
| MC_MoveLinearRelative     | Relative positioning linear interpolation operation                         |
| MC_MoveCircularAbsolute   | Absolute positioning circular interpolation operation                       |
| MC_MoveCircularRelative   | Relative positioning circular interpolation operation                       |
| MC_SetKinTransform        | Machine information setting                                                 |
| MC_SetCartesianTransform  | PCS setting                                                                 |
| MC_MoveCircularAbsolute2D | Circular interpolation operation for absolute position of coordinate system |
| MC_MoveCircularRelative2D | Circular interpolation operation for relative position of coordinate system |
| MC_TrackConveyorBelt      | Synchronization setting of the conveyor belt                                |
| MC_TrackRotaryTable       | Synchronization setting of the rotary table                                 |

### Multi-axis Command\_6

| Multi-axis command | Function                                      |
|--------------------|-----------------------------------------------|
| MC_CamIn           | Camming run                                   |
| MC_CamOut          | Camming stop                                  |
| MC_GearIn          | Electrical gearing run                        |
| MC_GearOut         | Electrical gearing disengage                  |
| MC_GearInPos       | Electrical gearing by specifying the position |
| MC_Phasing         | Phase compensation                            |

#### **LS Command**

| LS command                | Function                                                                       |
|---------------------------|--------------------------------------------------------------------------------|
| LS_Connect                | Connect servo drives                                                           |
| LS_Disconnect             | Disconnect servo drives                                                        |
| LS_ReadSD0                | Read SD0                                                                       |
| LS_WriteSD0               | Write SD0                                                                      |
| LS_SaveSD0                | Save SD0                                                                       |
| LS_EncoderPreset          | Encoder preset                                                                 |
| LS_Jog                    | JOG operation                                                                  |
| LS_ReadCamData            | Read CAM data                                                                  |
| LS_WriteCamData           | Write CAM data                                                                 |
| LS_ReadEsc                | Read ESC                                                                       |
| LS_WriteEsc               | Write ESC                                                                      |
| LS_CamSkip                | Skip CAM                                                                       |
| LS_VarCamIn               | Variable CAM operation                                                         |
| LS_VarGearIn              | Variable gear operation                                                        |
| LS_VarGearInPos           | Variable positioning gear operation                                            |
| LS_ReadCAMtableSlavePos   | Read the slave location of the CAM table                                       |
| LS_InverterWriteVel       | Write inverter speed                                                           |
| LS_InverterReadVel        | Read inverter speed                                                            |
| LS_InverterControl        | Write inverter control word                                                    |
| LS_InverterStatus1        | Read inverter status 1                                                         |
| LS_InverterStatus2        | Read inverter status 1                                                         |
| LS_SyncMoveVelocity       | Speed control operation (csv mode)                                             |
| LS_SetWorkSpaceTransform  | Work space setting                                                             |
| LS_MoveLinearTimeAbsolute | Time-linear interpolation operation for absolute position of coordinate system |
| LS_MoveLinearTimeRelative | Time-linear interpolation operation for relative position of coordinate system |
| LS_RobotJ0G               | JOG operation of the coordinate system                                         |
| LS_SetMovePath            | Set path operation data                                                        |
| LS_ResetMovePath          | Delete path operation data                                                     |
| LS_GetMovePath            | Read path operation data                                                       |
| LS_RunMovePath            | Perform path operation                                                         |

### CNC Control Codes and Commands

#### G-code

| G00 Rapid positioning control G01 Linear interpolation feed control G02 Clockwise circular / helical interpolation G03 Counter clockwise circular / helical interpolation G04 DWELL function G09 Exact Stop |  |
|----------------------------------------------------------------------------------------------------|--|
| G02 Clockwise circular / helical interpolation G03 Counter clockwise circular / helical interpolation G04 DWELL function                                                                                    |  |
| G03 Counter clockwise circular / helical interpolation G04 DWELL function                                                                                                    |  |
| G04 DWELL function                                                                                                    |  |
|                                                                                                    |  |
| G09 Exact Stop                                                                                                    |  |
|                                                                                                    |  |
| G17 Select the circular interpolation plane (XY plane)                                                                                                    |  |
| G18 Select the circular interpolation plane (ZX plane)                                                                                                    |  |
| G19 Select the circular interpolation plane (YZ plane)                                                                                                    |  |
| G21 Metric input                                                                                                    |  |
| G22 Stroke check function ON                                                                                                    |  |
| G23 Stroke check function OFF                                                                                                    |  |
| G27 Homing check                                                                                                    |  |
| G28 Automatic homing                                                                                                    |  |
| G29 Return at the auto-origin                                                                                                    |  |
| G30 Automatic 2nd and 3rd homing                                                                                                    |  |
| G40 Cancel compensation of tool diameter                                                                                                    |  |
| G41 Compensate the tool diameter to the left                                                                                                    |  |
| G42 Compensate the tool diameter to the right                                                                                                    |  |
| G43 Compensate the tool length in the direction of +                                                                                                    |  |
| G49 Cancel compensation of the tool length                                                                                                    |  |
| G52 Set the local coordinate system                                                                                                    |  |
| G53 Select the machine coordinate system                                                                                                    |  |
| G54 Select the workpiece coordinate system 1                                                                                                    |  |
| G55 Select the workpiece coordinate system 2                                                                                                    |  |
| G56 Select the workpiece coordinate system 3                                                                                                    |  |
| G57 Selecting the workpiece coordinate system 4                                                                                                    |  |
| G58 Selecting the workpiece coordinate system 5                                                                                                    |  |
| G59 Selecting the workpiece coordinate system 6                                                                                                    |  |
| G60 Single direction positioning                                                                                                    |  |
| G90 Absolute command                                                                                                    |  |
| G91 Incremental command                                                                                                    |  |
| G92 Set the workpiece coordinate system                                                                                                    |  |
| G94 Feed mode command per minute                                                                                                    |  |
| G95 Feed mode command per revolution                                                                                                    |  |
| G107 Cylindrical interpolation mode setting                                                                                                    |  |
| G112 Interpolation mode of the polar coordinate ON                                                                                                    |  |
| G113 Interpolation mode of the polar coordinates OFF                                                                                                    |  |

#### M-code

| M-code | Function                          |
|--------|-----------------------------------|
| M00    | Program stop                      |
| M01    | Optional stop                     |
| M02    | Program END                       |
| M03    | Forward rotation of the main axis |
| M04    | Reverse rotation of the main axis |
| M05    | Main axis stop                    |
| M06    | Tool change                       |
| M08    | Coolant ON                        |
| M09    | Coolant OFF                       |
| M30    | End of the program                |
| M98    | Auxiliary program call            |
| M99    | End of the auxiliary program      |

#### **NC Command**

| NC command               | Function                   |
|--------------------------|----------------------------|
| NC_LoadProgram           | Specify NC program         |
| NC_CycleStart            | Start automatic operation  |
| NC_BlockControl          | Specify Block operation    |
| NC_FeedHold              | Feed Hold                  |
| NC_Emergency             | Emergency stop             |
| NC_Reset                 | reset                      |
| NC_RapidTraverseOverride | Rapid traverse override    |
| NC_CuttingFeedOverride   | Cutting feed override      |
| NC_SpindleOverride       | Spindle override           |
| NC_Home                  | Homing                     |
| NC_McodeComplete         | M Code operation completed |
| NC_ScodeComplete         | S Code operation completed |
| NC_TcodeComplete         | T Code operation completed |
| NC_ReadParameter         | Read NC parameters         |
| NC_WriteParameter        | Write NC parameters        |

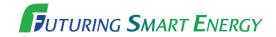

We open up a brighter future through efficient and convenient energy solutions.

### Outline

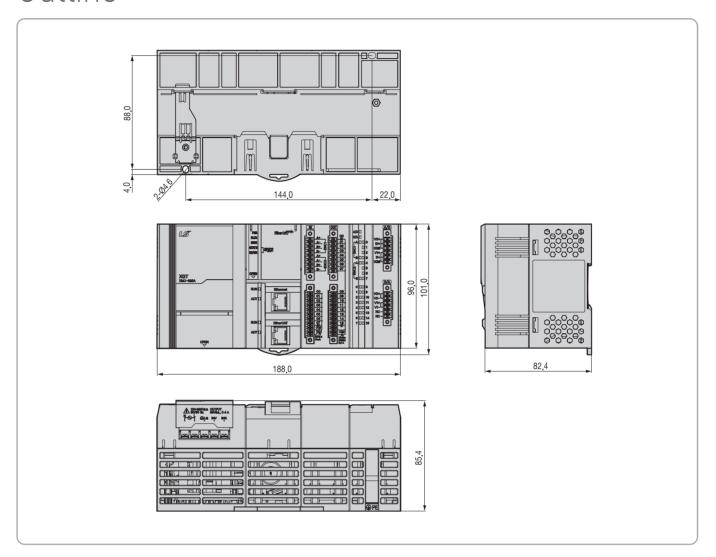

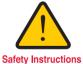

- · For your safety, please read user's manual thoroughly before operating.
- $\bullet\,$  Contact the nearest authorized service facility for examination, repair, or adjustment.
- Please contact qualified service technician when you need maintenance. Do not disassemble or repair by yourself!
- $\,\cdot\,$  Any maintenance and inspection shall be performed by the personnel having expertise concerned.

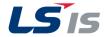

www.lsis.com

**HEAD OFFICE** LS Tower, 127, LS-ro, Dongan-gu, Anyang-si, Gyeonggi-Do, 14119, Korea +82-2-2034-4840 jsjeon2@lsis.com (JS JEON)